#### МИНИСТЕРСТВО ОБРАЗОВАНИЯ И НАУКИ РЕСПУБЛИКИ ДАГЕСТАН ГБПОУ РД «Профессионально - педагогический колледж имени М.М.Меджидова» (г.Избербаш)

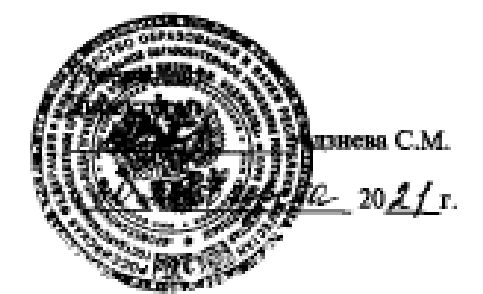

# РАБОЧАЯ ПРОГРАММА УЧЕБНОЙ ДИСЦИПЛИНЫ

ОП.11 Электронное музыкальное творчество

Код и наименование специальности 53.02.01 Музыкальное образование

входящей в состав УГС 53,00.00 Музыкальное искусство

Квалификация выпускника: учитель музыки, музыкальный руководитель

Программа одобрена предметной(цикловой) комиссией 147371.0.1610-тестепей есле

<u> greperacepero - xopolizo</u> quemmun

Председатель предметной(цикловой) комиссией

Михрабова М.М-Р.

<u>«27 » августа 2021</u> г.

г. Избербаш

Рабочая программа учебной дисциплины ОП.11 «Электронное музыкальное творчество» разработана на основе:

- Федерального государственного образовательного стандарта среднего профессионального образования по специальности 53.02.01 Музыкальное образование (базовой подготовки), входящей в состав укрупненной группы специальностей 53.00.00. Музыкальное искусство, утвержденного приказом Минобрнауки России от 13 августа 2014г. №993, зарегистрировано в Минюсте России №33879 от 26.08.2014г. с учетом:

- примерной программы

- Методических рекомендаций по разработке рабочих программ общеобразовательных учебных дисциплин в пределах освоения основной профессиональной образовательной программы среднего профессионального образования (ППКРС и ППССЗ), разработанных Отделом профессионального образования Министерства образования и науки Республики Дагестан

в соответствии с рабочим учебным планом образовательной организации на 2021/2022учебный год

Разработчик:

- 1. Гайдарова Перизат Багомедовна, преподаватель дисциплин профессионального цикла ГБПОУ РД «Профессионально педагогический колледж имени М.М.Меджидова».
- 2. Гамидова Мадина Джалиловна, Отличник образования РД, преподаватель дисциплин профессионального цикла ГБПОУ РД «Профессионально педагогический колледж имени М.М.Меджидова».
- 3. Джанаева Зоя Абдуллаевна, преподаватель дисциплин профессионального цикла ГБПОУ РД «Профессионально педагогический колледж имени М.М.Меджидова».

# **СОДЕРЖАНИЕ**

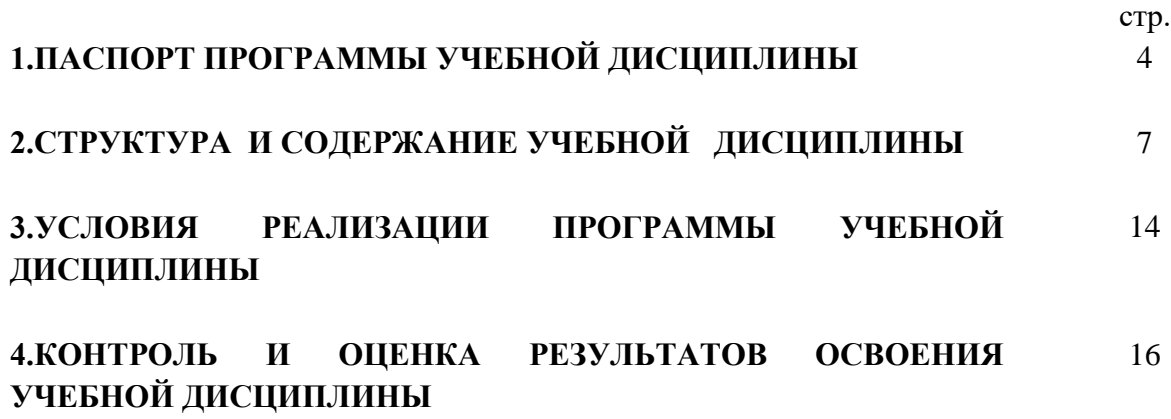

# **1. ПАСПОРТ ПРИМЕРНОЙ ПРОГРАММЫ УЧЕБНОЙ ДИСЦИПЛИНЫ**

### **Электронное музыкальное творчество**

#### **1.1. Область применения программы**

Рабочая программа учебной дисциплины является частью примерной программы подготовки специалистов среднего звена в соответствии с ФГОС (М) по специальности **53.02.01 Музыкальное образование** (базовой подготовки), входящей в состав укрупненной группы специальностей**53.00.00 Музыкальное искусство** по направлению **Искусство и культура.**

**1.2. Место дисциплины в структурепрограммы подготовки специалистов среднего звена:**дисциплина входит в профессиональный цикл программы подготовки специалистов среднего звена (раздел общепрофессиональные дисциплины).

**1.3. Цели и задачи дисциплины – требования к результатам освоения дисциплины:**направлена на приобщение студентов к музицированию на электронных музыкальных инструментах в самых разнообразных формах проявления этой творческой деятельности.

Задачи курса «Электронное музыкальное творчество»:

- Получить базовые знания в области электроники;
- Изучить художественные возможности цифрового инструментария;
- Освоить практическое электронное музицирование;
- Развить исполнительскую технику игры на синтезаторах;
- Самосовершенствовать личность студента.

В результате освоения дисциплины обучающийся должен **уметь:**

- Производить запись и воспроизведение звуковых файлов;
- Использовать в профессиональной деятельности простые нотные редакторы;

 Работать с программами звукозаписи: выбирать тональность, записывать мелодию, аккомпанемент, сопровождении ритм-секции, подбирать для каждой партии соответствующий MIDI-инструмент, редактировать темп и уровень звучания.

В результате освоения дисциплины обучающийся должен **знать:**

- Основы преобразования звука в цифровой формат;
- Основные форматы записи и воспроизведения музыки;

 Современные нотные редакторы и профессиональные программы, использующиеся в звукозаписи и композиции;

Основы работы со звуковыми файлами и MIDI-файлами.

### **Учитель музыки, музыкальный руководитель должен обладать общими компетенциями, включающими в себя способность (по базовой подготовке):**

ОК 1. Понимать сущность и социальную значимость своей будущей профессии, проявлять к ней устойчивый интерес.

ОК 2. Организовывать собственную деятельность, выбирать типовые методы решения профессиональных задач, оценивать их эффективность и качество.

ОК 3. Оценивать риски и принимать решения в нестандартных ситуациях.

ОК 4. Осуществлять поиск и использование информации, необходимой для постановки и решения профессиональных задач, профессионального и личностного развития.

ОК 5. Использовать информационно-коммуникационные технологии в профессиональной деятельности.

ОК 6. Работать в коллективе и команде, взаимодействовать с руководством, коллегами и социальными партнерами.

ОК 7. Ставить цели, мотивировать деятельность обучающихся, организовывать и контролировать их работу с принятием на себя ответственности за качество образовательного процесса.

ОК 8. Самостоятельно определять задачи профессионального и личностного развития, заниматься самообразованием, осознанно планировать повышение квалификации.

ОК 9. Осуществлять профессиональную деятельность в условиях обновления ее целей, содержания, смены технологий.

**Учитель музыки, музыкальный руководитель должен обладать профессиональными компетенциями, соответствующими основным видам профессиональной деятельности:** 

ПК 1.1. Определять цели и задачи музыкальных занятий и музыкальный досуг в дошкольных образовательных учреждениях, планировать их.

ПК 1.2. Организовывать и проводить музыкальные занятия и музыкальный досуг в дошкольных образовательных учреждениях.

ПК 1.3. Определять и оценивать результаты обучения музыке и музыкального образования детей.

ПК 1.4. Анализировать музыкальные занятия и досуговые мероприятия.

ПК 2.1. Определять цели, задачи уроков музыки и внеурочные музыкальные мероприятия и планировать их.

ПК 2.2. Организовывать и проводить уроки музыки.

ПК 2.3. Организовывать и проводить внеурочные музыкальные мероприятия в общеобразовательном учреждении.

ПК 2.5. Определять и оценивать результаты обучения музыке и музыкального образования обучающихся.

ПК 3.1. Исполнять произведения педагогического репертуара вокального, хорового и инструментального жанров.

ПК 3.2. Управлять детским вокально-хоровым коллективом с использованием дирижерских навыков.

ПК 3.3. Аккомпанировать детскому составу исполнителей.

ПК 3.4. Аранжировать произведения педагогического репертуара разных жанров с учетом исполнительских возможностей обучающихся

#### **1.4. Рекомендуемое количество часов на освоение программы дисциплины:**

максимальная учебная нагрузка обучающегося - 236 часов, в том числе:

обязательной аудиторной учебной нагрузки обучающегося - 157 часов;

самостоятельной работы обучающегося - 79 часа.

# **2. СТРУКТУРА И ПРИМЕРНОЕ СОДЕРЖАНИЕ УЧЕБНОЙ**

# **ДИСЦИПЛИНЫ**

**2.1. Объем учебной дисциплины и виды учебной работы**

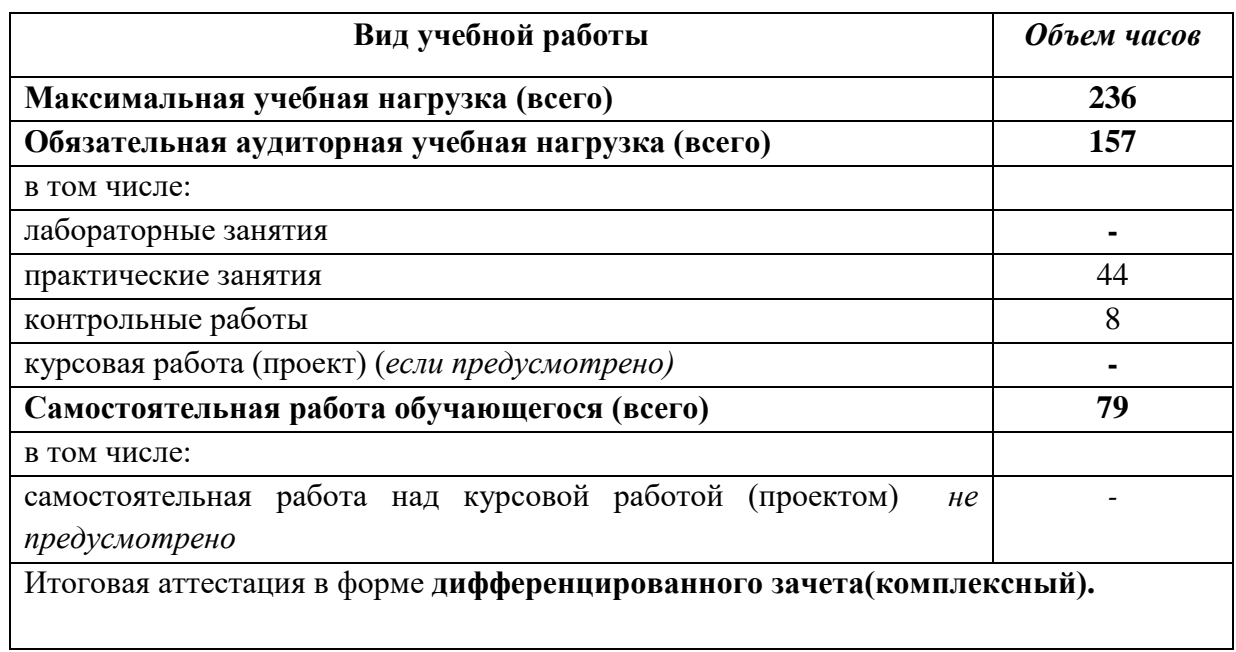

# **2.2. Примерный тематический план и содержание учебной дисциплины «Электронное музыкальное творчество».**

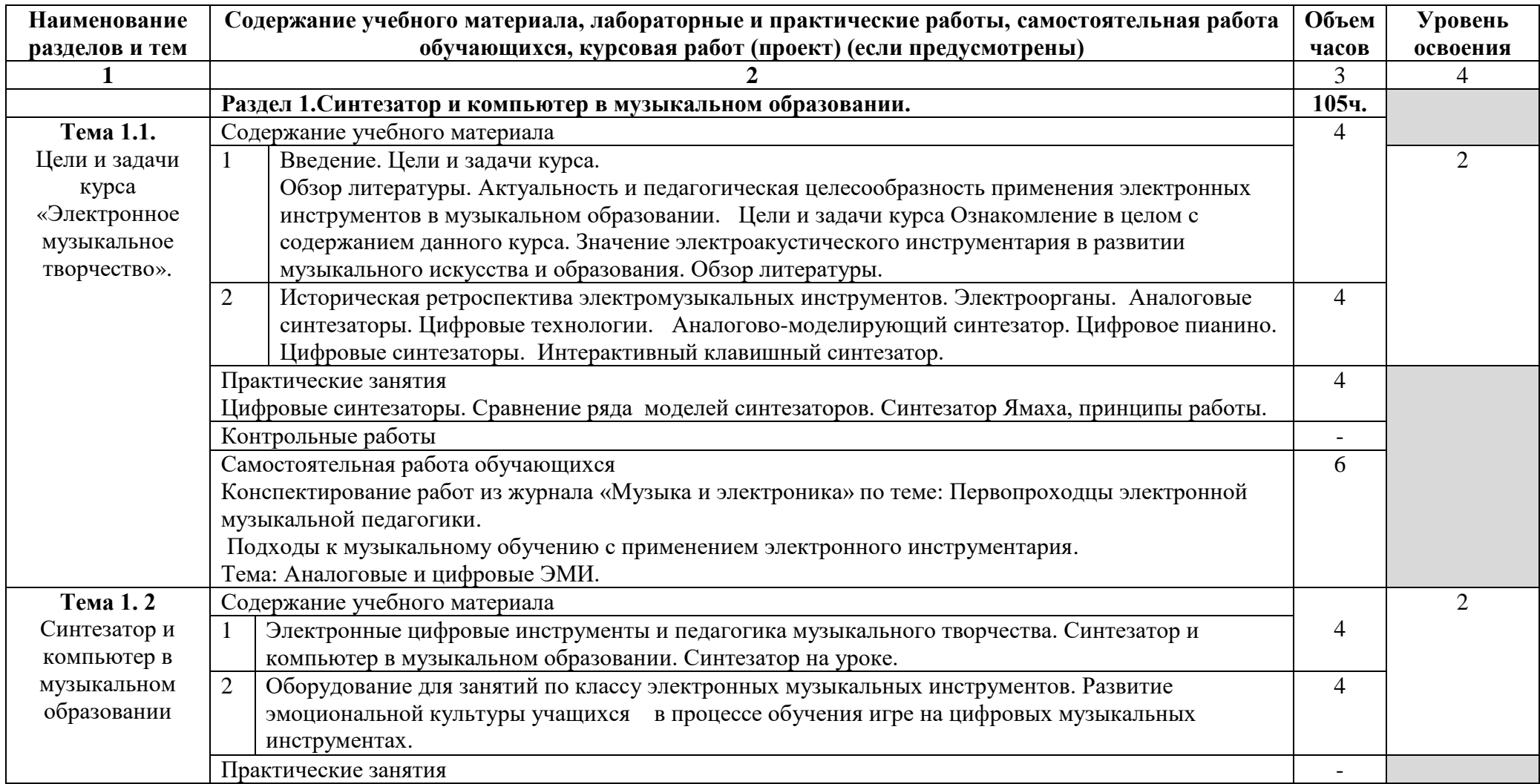

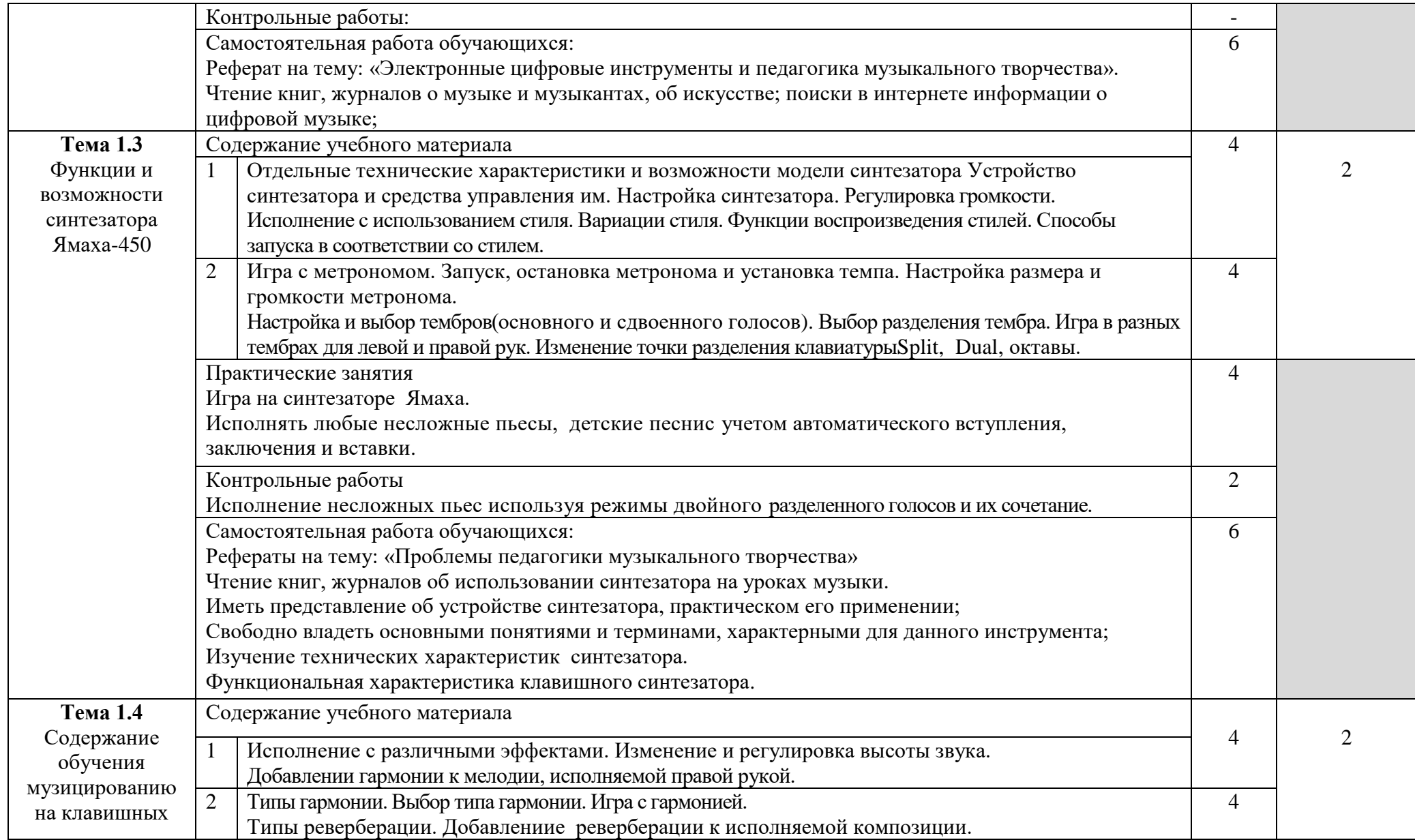

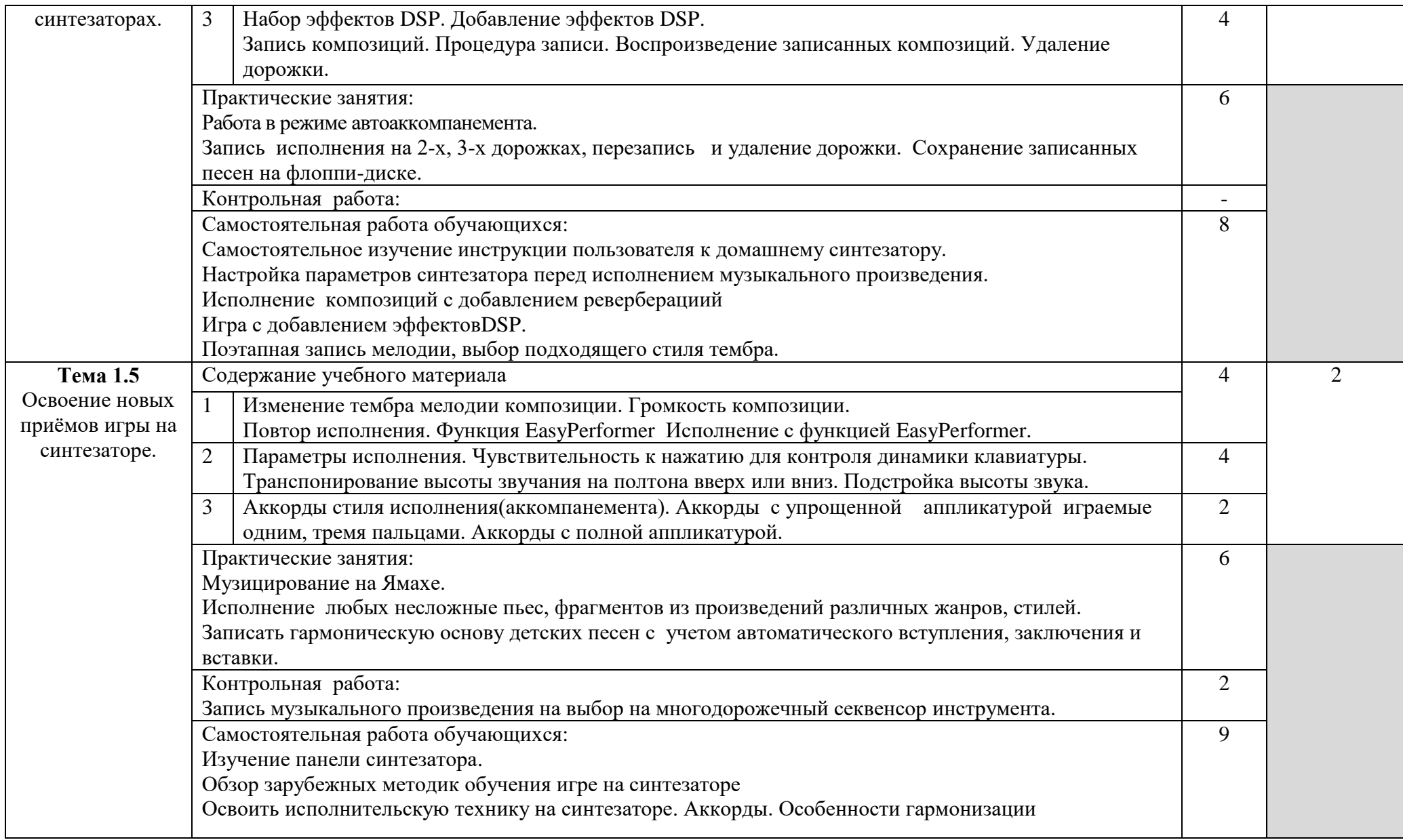

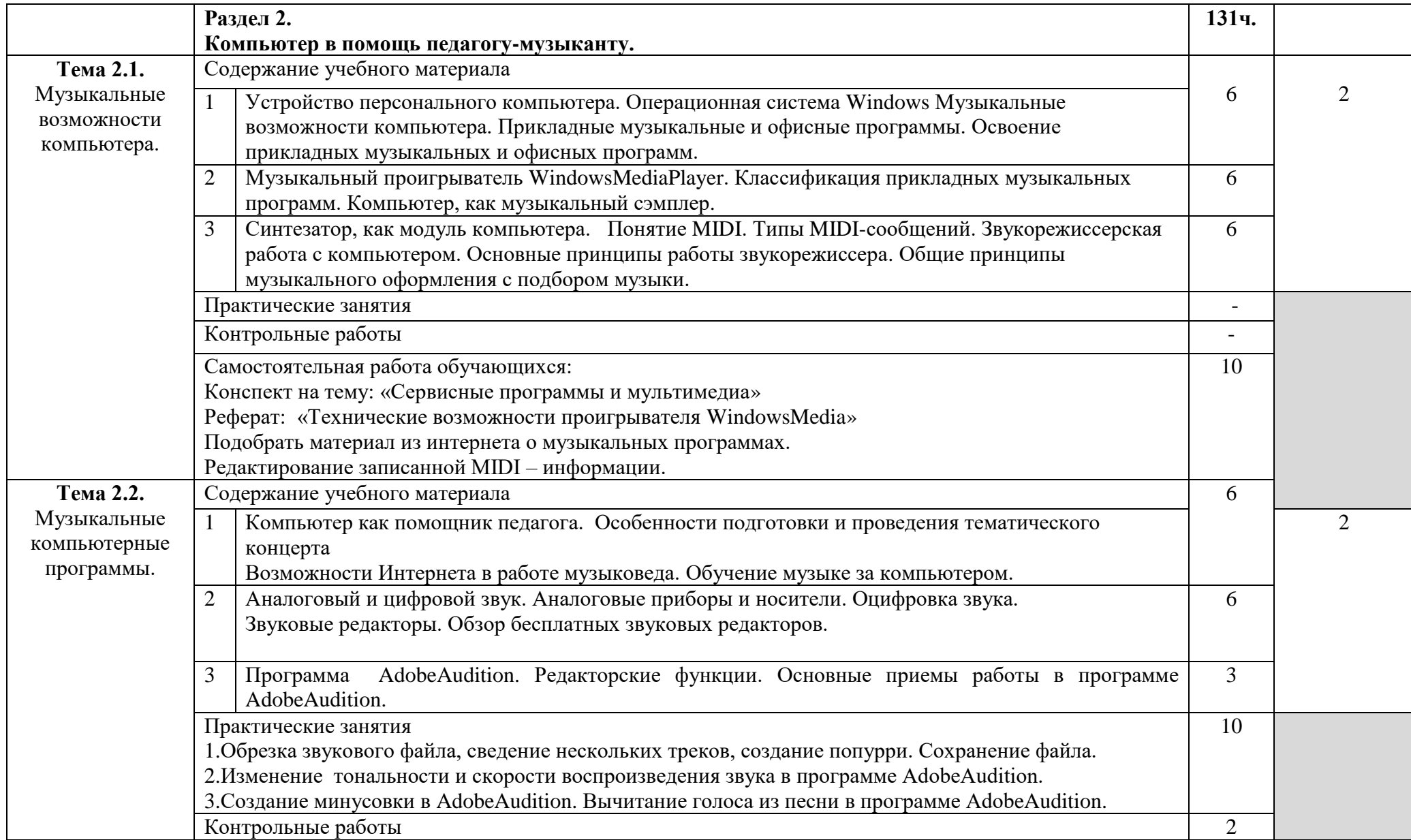

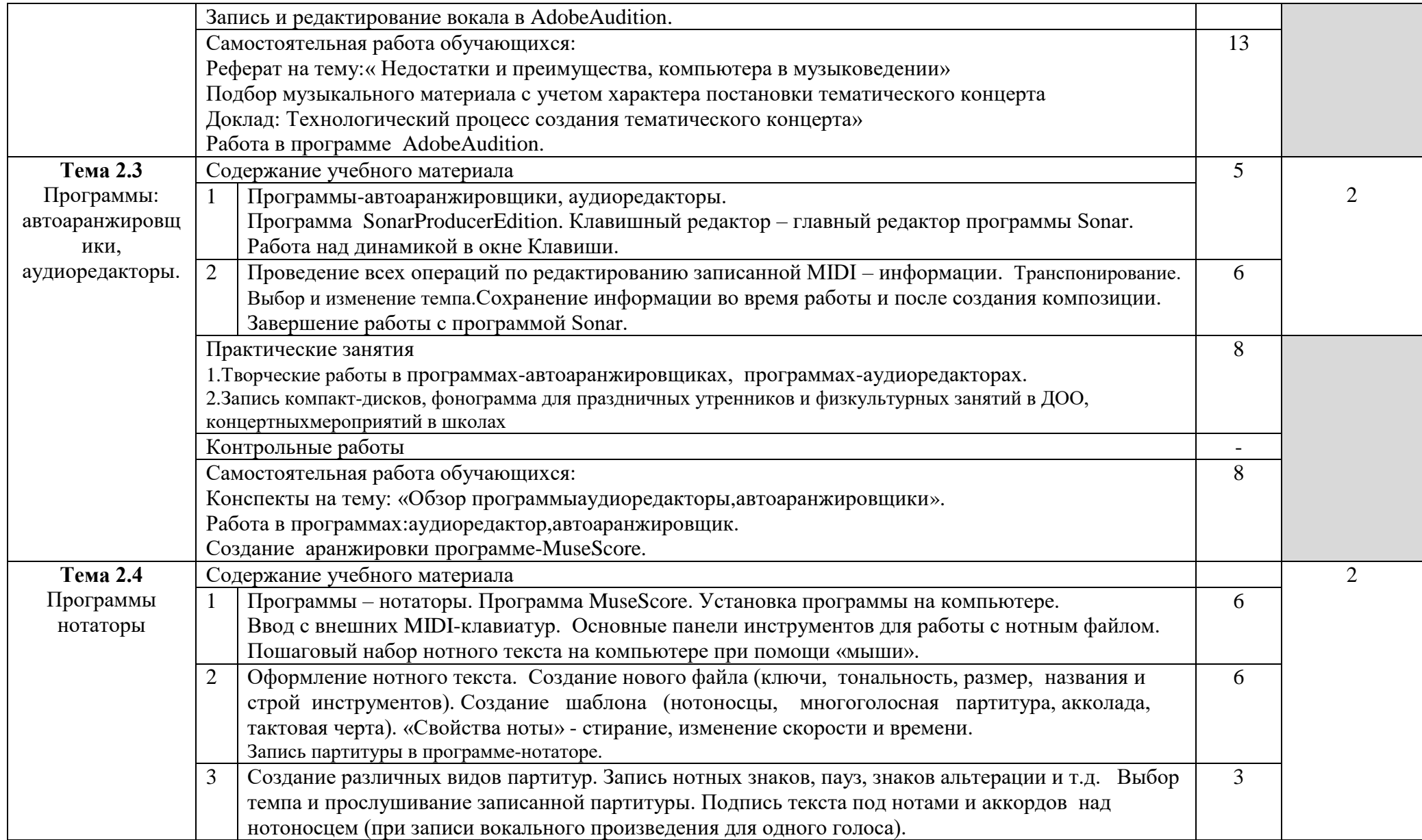

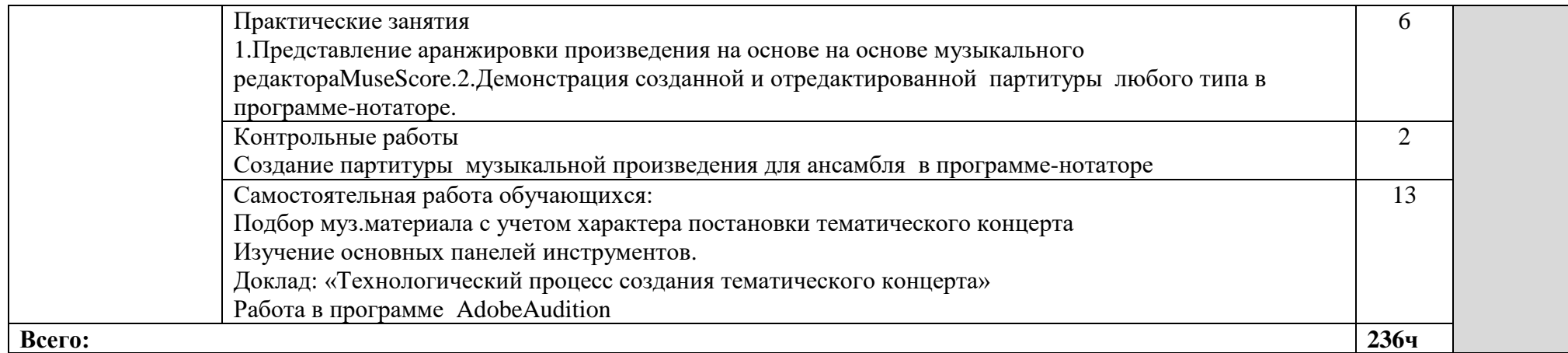

Для характеристики уровня освоения учебного материала используются следующие обозначения:

1. – ознакомительный (узнавание ранее изученных объектов, свойств);

2. – репродуктивный (выполнение деятельности по образцу, инструкции или под руководством)

3. – продуктивный (планирование и самостоятельное выполнение деятельности, решение проблемных задач)

# **3. УСЛОВИЯ РЕАЛИЗАЦИИ ПРОГРАММЫ ДИСЦИПЛИНЫ**

### **3.1. Требования к минимальному материально-техническому обеспечению**

Реализация программы дисциплины требует наличия учебного кабинета *компьютерные технологии в музыке*.

Оборудование учебного кабинета:

- рабочие места по количеству обучающихся;
- рабочее место преподавателя;
- комплект учебно-методических материалов;
- программное обеспечение профессионального назначения;
- методические рекомендации и разработки;
- наглядные пособия (схемы, таблицы)

Оборудование лаборатории и рабочих мест лаборатории:

видеомагнитофон, компакт - диски, видеокассеты и другие носители информации; плакаты, стенды, наглядные пособия.

Технические средства обучения: компьютер / ноутбук, звуковая карта, мультимедийный проектор, микрофон, стойка, синтезатор, подставка под синтезатор, видеомагнитофон, компакт - диски, видеокассеты и другие носители информации.

### **3.2. Информационное обеспечение обучения**

### **Перечень рекомендуемых учебных изданий, Интернет-ресурсов, дополнительной литературы**

### **Основные источники:**

- 1. Будилов В. Работаем с Finale 2003. Изд. «Наука и техника». Санкт Петербург, 2003.
- 2. Важов С. Школа игры на синтезаторе. Изд. «Композитор», Санкт-Петербург, 2003.
- 3. Гукин Дэн. WORD 2000 для Windows® для «Чайников». Изд. «Диалектика», 2000.

4. Красильников И.М. Синтезатор и компьютер в музыкальном образовании (проблемы педагогики электронного музыкального творчества). М., «Искусство в школе», 2004.

5. Красильников И.М. Электронные музыкальные инструменты – программа для педагогических колледжей. Москва, 2002.

6. Красильников И.М. Электромузыкальные инструменты. Екатеринбург, 2008.

7. Красильников И.М., Глаголева Н.А. Электронное музыкальное творчество в

общеобразовательной школе (младш.кл.). Учебно-методическое пособие. Москва, 2004.

8. Красильников И.М., Алемская А.А., Клип И.А. Школа игры на синтезаторе. Москва. «Владос».2005.

9. Левин А. Самоучитель работы на компьютере. Изд. «Питер», 2005.

10. Медников В. Основы компьютерной музыки. Санкт – Петербург, 2003.

11. Новые технологии в музыкальном образовании (компьютер, синтезатор, интернет). Материалы Всероссийской научно-практической конференции. М., Искусство и образование, 2008.

12. Петелин Р., Петелин Ю. Аранжировка музыки на РС.

« BHV – Санкт- Петербург, 2001.

13. YAMAHA PSR – 450 (Руководство пользователя).

# **Дополнительные источники:**

1. Бровко В. Аранжировка и партитура за пять минут. Изд. «Композитор», Санкт-Петербург, 2004.

2. Журнал «Музыка и электроника». 2004 – 2010 г.г.

3. Красильников И.М Произведения для ансамбля синтезаторов. Москва, 2006.

4. Красильников И.М., Кузьмичева Т.А. Произведения для клавишного синтезатора «Волшебные клавиши». Москва. «Владос». 2004.

5. Мой синтезатор. 7 аранжировок. Составитель Танонов А. Изд. «Композитор», 2000.

6. Олеников К. Аранжировка. Изд. «Феникс», Ростов-на-Дону. 2004.

7. Программы дополнительного художественного образования детей. (Красильников И.М. Клавишный синтезатор.Студия компьютерной музыки.) Москва «Просвещение», 2005.

8. Сборник «Народные песни и танцы» в переложении для синтезатора и музыкального компьютера. Москва, 2004.

9. Стрелецкий С. Популярный учебник игры на синтезаторе. Москва, 2006.

10. Яворских Е. Звук на музыкальном компьютере (самоучитель). Изд. «Питер», 2004.

# **Интернет-ресурсы:**

<http://erika-rotaeva.ru/category/9/>

[http://stylesor.ucoz.ru/publ/ehkvalajzery\\_princip\\_dejstvija\\_nastrojka\\_ehkvalajzera\\_poleznye\\_ch](http://stylesor.ucoz.ru/publ/ehkvalajzery_princip_dejstvija_nastrojka_ehkvalajzera_poleznye_chastoty/1-1-0-4) [astoty/1-1-0-4](http://stylesor.ucoz.ru/publ/ehkvalajzery_princip_dejstvija_nastrojka_ehkvalajzera_poleznye_chastoty/1-1-0-4)

<http://www.demorecord.ru/equalizer3.html>

<http://www.demorecord.ru/soundtheory.html>

<http://rutube.ru/tracks/3010522.html>

<http://cjcity.ru/news/content/mastering.php>

# **4. КОНТРОЛЬ И ОЦЕНКА РЕЗУЛЬТАТОВ ОСВОЕНИЯ ДИСЦИПЛИНЫ**

**Контрольи оценка** результатов освоения дисциплины осуществляется преподавателем в процессе проведения практических занятий и лабораторных работ, тестирования, а также выполнения обучающимися индивидуальных заданий, проектов, исследований. **Итоговым контролем** освоения обучающимися дисциплины является зачет.

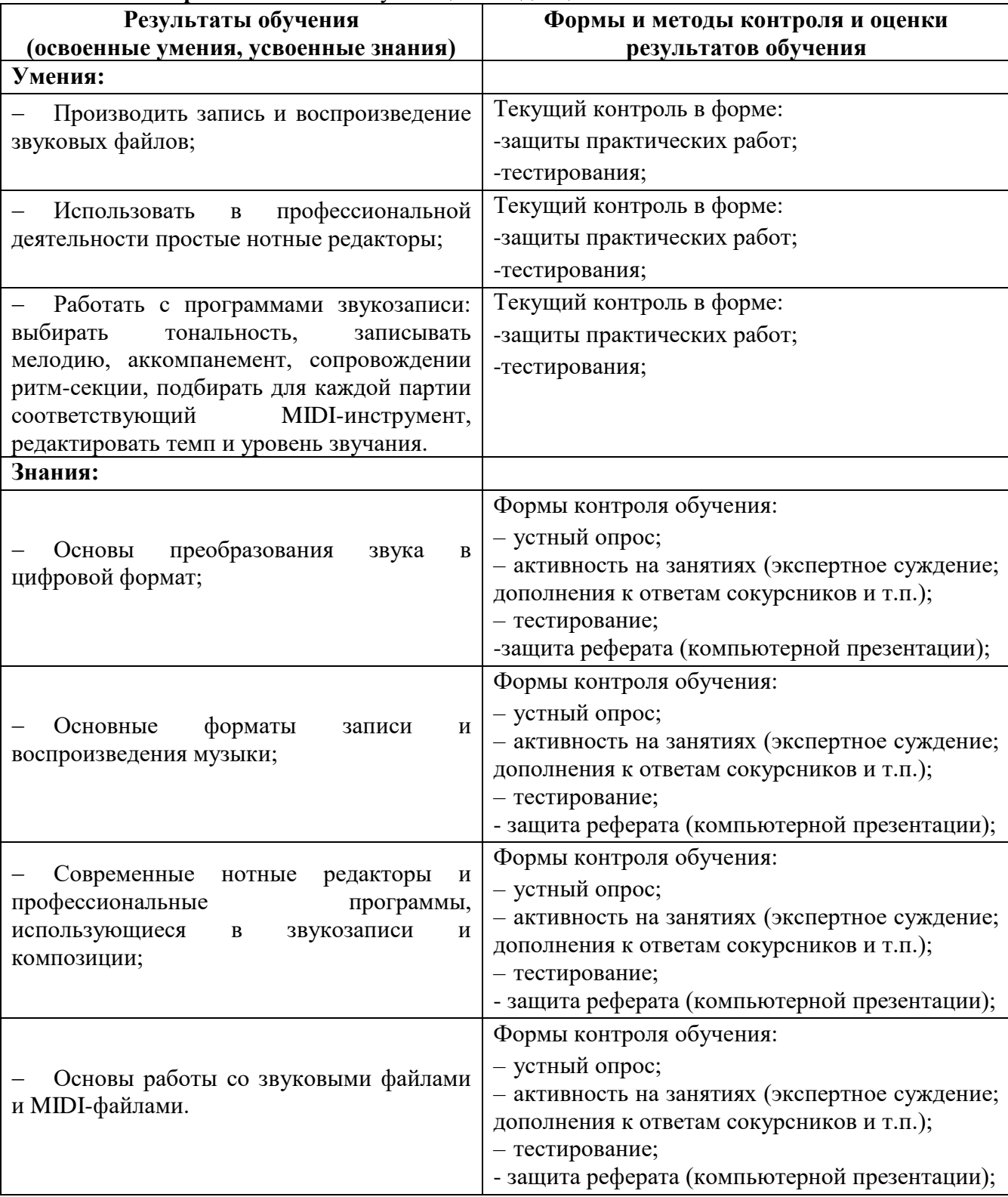

ГБПОУ РД ППК имени М.М.Меджидова

преподаватель председатель ПЦК,  $\Pi$ .Б.Гайдарова занимаемая должность инициалы, фамилия Место работы при таких занимаемая должность

ГБПОУ РД ППК имени М.М.Меджидова

преподаватель, председатель ПЦК М.Д.Гамидова

занимаемая должность инициалы, фамилия

ГБПОУ РД ППК имени М.М.Меджидова Место работы занимаемая должность инициалы, фамилия

преподаватель председатель ПЦК, З.А.Джанаева

Эксперты:

Место работы занимаемая должность инициалы, фамилия

\_\_\_\_\_\_\_\_\_\_\_\_\_\_ \_\_\_\_\_\_\_\_\_\_\_\_\_\_\_\_\_\_\_\_\_ \_\_\_\_\_\_\_\_\_\_\_\_\_\_